# Fast Minimum Storage RayTriangle Intersection

Prosolvia Clarus AB Chalmers University of Technology Email- tompaclarusse

Program of Computer Graphics Cornell University email- we competence correlations when

### Abstract

We present a clean algorithm for determining whether a ray intersects a triangle. The algorithm translates the origin of the ray and then changes the base of that vector which yields a vector  $(t \;\; u \;\; v)^\top,$  where  $t$  is the distance to the plane in which the triangle lies and  $(u, v)$  represents the coordinates inside the triangle

One advantage of this method is that the plane equation need not be computed on the fly nor be stored, which can amount to significant memory savings for triangle meshes As we found our method to be compara ble in speed to previous methods, we believe it is the fastest ray/triangle intersection routine for triangles which do not have precomputed plane equations

Keywords: ray tracing, intersection, ray/triangle-intersection, base transformation

A ray Rt with origin O and normalized direction D is de-ned as

$$
R(t) = O + tD \tag{1}
$$

and a triangle is defined by three vertices V V and V-2 and V-2 and V-2 and V-2 and V-2 and V-2 and V-2 and Vintersection problem we want to determine if the ray intersects the triangle. Previous algorithms have solved this by -rst computing the intersection between the ray and the plane in which the triangle lies and then testing if the intersection  $p \sim$  is inside the edges of  $\mathcal{D}$  in the edge state the edge state  $\mathcal{D}$ 

Our algorithm uses minimal storage (i.e only the vertices of the triangle need to be stored) and does not need any preprocessing. For triangle meshes, the  $\mathcal{L}$  , and  $\mathcal{L}$  are significantly form about the significant  $\mathcal{L}$  ,  $\mathcal{L}$  ,  $\mathcal{L}$  ,  $\mathcal{L}$  ,  $\mathcal{L}$  ,  $\mathcal{L}$  ,  $\mathcal{L}$  ,  $\mathcal{L}$  ,  $\mathcal{L}$  ,  $\mathcal{L}$  ,  $\mathcal{L}$  ,  $\mathcal{L}$  ,  $\mathcal{L}$  ,  $\mathcal{L}$  the amount of vertex sharing

In our algorithm, a transformation is constructed and applied to the origin of the ray. The transformation yields a vector containing the distance,  $t$ , to the intersection and the coordinates,  $(u, v)$ , of the intersection. In this way the  $ray/plane$  intersection of previous algorithms is avoided. It should be noted that this method has been known before by form by for example the process of the control  $\mathcal{A}$ 

## 2 Intersection Algorithm

A point,  $T(u, v)$ , on a triangle is given by

$$
T(u, v) = (1 - u - v)V_0 + uV_1 + vV_2,
$$
\n(2)

where  $\mu$  vs are the barycentric coordinates which must function and must function  $\mu$  and  $\mu$ and u v - Note that u v can be used for texture mapping normal interpolation color interpolation etc Computing the intersection between the ray,  $R(t)$ , and the triangle,  $T(u, v)$ , is equivalent to  $R(t) = T(u, v)$ , which yields:

$$
O + tD = (1 - u - v)V_0 + uV_1 + vV_2 \tag{3}
$$

Rearranging the terms gives

$$
\begin{bmatrix} -D, & V_1 - V_0, & V_2 - V_0 \end{bmatrix} \begin{bmatrix} t \\ u \\ v \end{bmatrix} = O - V_0 \tag{4}
$$

This means the barycentric coordinates  $(u, v)$  and the distance, t, from the ray origin to the intersection point can be found by solving the linear system of equations above

The above can be thought of geometrically as translating the triangle to the origin, and transforming it to a unit triangle in  $y \& z$  with the ray direction aligned with a strong in the M is in the M is in the M is a strong with the M is a strong with the M is a strong with the M is a strong with the M is a strong with the M is a strong with the M is a strong with the M is a s the matrix in equation 4).

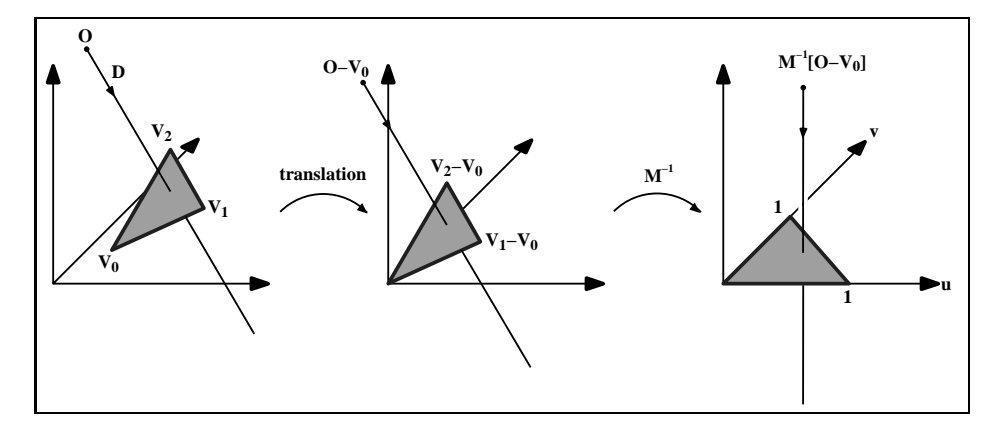

Figure 1: Translation and change of base of the ray origin.

 $\mathbf{a}$  in the one above He algorithm to the one above He algorithm to the one above He also the one above He also the one above He algorithm to the one above He also the one above He algorithm to the one above He also t constructs a  $3 \times 3$  matrix but uses the normal of the triangle instead of the

ray direction  $D$ . This method requires storing the normal for each triangle or computing them on the fly.

Denoting E V V E- V- V and <sup>T</sup> <sup>O</sup> V the solution to equation  $(4)$  is obtained by using Cramer's rule:

$$
\begin{bmatrix} t \\ u \\ v \end{bmatrix} = \frac{1}{|-D, E_1, E_2|} \begin{bmatrix} |T, E_1, E_2| \\ | -D, T, E_2| \\ | -D, E_1, T| \end{bmatrix}
$$
 (5)

*i* From linear algebra, we know that  $|A, B, C| = -(A \times C) \cdot B = -(C \times B) \cdot A$ . Equation  $(5)$  could therefore be rewritten as

$$
\begin{bmatrix} t \\ u \\ v \end{bmatrix} = \frac{1}{(D \times E_2) \cdot E_1} \begin{bmatrix} (T \times E_1) \cdot E_2 \\ (D \times E_2) \cdot T \\ (T \times E_1) \cdot D \end{bmatrix} = \frac{1}{P \cdot E_1} \begin{bmatrix} Q \cdot E_2 \\ P \cdot T \\ Q \cdot D \end{bmatrix}, \quad (6)
$$

where  $\mathcal{P} = \mathcal{P}$  and  $\mathcal{P} = \mathcal{P}$  is a reuse theorem we reuse these these these these these these these these these theorem is no set that the set of the set of the set of the set of the set of the set of the set factors to speed up the computations

#### 3 Implementation

The following C implementation (available online) has been tailored for optimum performance. There are two branches in the code; one which efficiently culls all back facing triangles (#ifdef TEST\_CULL) and the other which performs the intersection test on two-sided triangles (#else). All computations are delayed until it is known that they are required. For example, the value for  $v$  is not computed until the value of  $u$  is found to be within the allowable range.

The one-sided intersection routine eliminates all triangles where the value of the determinant (det) is negative. This allows the routine's only division operation to be delayed until an intersection has been con-rmed For shadow test rays this division is not needed at all, since all we need is whether the triangle is intersected

The two-sided intersection routine is forced to perform that division operation in order to evaluate the values of u and v. Alternatively, this function could be rewritten to conditionally compare  $u$  and  $v$  to 0 based on the sign of det.<br>Some aspects of this code deserve special attention. The calculation of edge

vectors can be done as a precision with edge-cannot region composition in place of verte-many vertex and speedup is only possible when the actual spatial spatial the vertex location data is not shared between triangles

To ensure numerical stability, the test which eliminates parallel rays must compare the determinant to a small interval around zero With a properly adjusted EPSILON value, this algorithm is extremely stable. If only front facing triangles are to be tested, the determinant can be compared to **EPSILON**, rather than  $\theta$  (a negative determinant indicates a back facing triangle).

The value of u is compared to an edge of the triangle  $(u = 0)$  and also to a line parallel to that edge, but passing through the opposite point of the triangle  $(u = 1)$ . Though not actually testing an edge of the triangle, this second test efficiently rules out many intersection points without further calculation.

```
-
define CROSSdestvv 	
                   dest
v

v
v

v

                   dest
v

v
v

v

                   dest
v

v
v

v
-
define DOTvv v

v
v

v
v

v
-
define SUBdestvv
                   ussels in the community of the community of the community of the community of the community of the community of the community of the community of the community of the community of the community of the community of the comm
                   dest
v
v

                   ----------------
intintersecttriangledouble orig
 double dir
                                    double vert vert double verten, and double vertended
                                    uvusiv vi uvusiv ui uvusiv 17
\mathbf{f}avaszo oagozioji oagozioji viooloji piooloji giooloji
      double details detection and details are detailed and details are detailed and details are detailed and details
      find vectors for the complete sharing vertex find the state of the state of the state of the state of the state o
      subedie verte vert vert vert vert verten den men den antalekte verten verten verten verten verten verten verte
      SUBedge vert vert

 begin calculating determinant  also used to calculate U parameter 

      CROSS (PICCI) GRANT COMMON (PICCI)

 if determinant is near zero ray lies in plane of triangle 

      as det det de la position de la position de la position de la position de la position de la position de la po
. . . . . . .
                                               /* define TEST_CULL if culling is desired */
      if determines the extension of the extension of the extension of the extension of the extension of the extension of the extension of the extension of the extension of the extension of the extension of the extension of the 
            returned the contract of the contract of the contract of the contract of the contract of the contract of the c
      calculate distance from the control of the results of \alphasubtvector or a subtvector original contract of the substantial contract of the substantial contract of the substantial contract of the substantial contract of the substantial contract of the substantial contract of the su
      calculate U parameter and test bounds (
      u pozitovo procesta procesta de la processa de la processa de la processa de la processa de la processa de la
      u dia 1988 - Louis County and the county of the county of the county of the county of the county of the county
            return 

 prepare to test V parameter 

      CROSS (CROSS CROSS CROSS CROSS CROSS CROSS CROSS CROSS CROSS CROSS CROSS CROSS CROSS CROSS CROSS CROSS CROSS CROSS CROSS CROSS CROSS CROSS CROSS CROSS CROSS CROSS CROSS CROSS CROSS CROSS CROSS CROSS CROSS CROSS CROSS CROSS

 calculate V parameter and test bounds
```

```
valgement van de van de verwyksje op de verwyksje op de verwyksje op de verwyksje op de van de van de van de v
        if it is a contract of the contract of the contract of the contract of the contract of the contract of the con
                return 
        calculate the scale parameters ray intersects triangles to the contract of the contract of the contract of the
        the contraction of the contraction of the contraction of the contraction of the contraction of the contract of
        invdet    det
        to the contract of the contract of the contract of the contract of the contract of the contract of the contract of the contract of the contract of the contract of the contract of the contract of the contract of the contrac
        u u matematičnom kontrologija i povezava kontrologija i postavlja i postavlja i postavlja i na svetov kontrolog

v 
 invdet
 \cdot/* the non-culling branch */if det in det det det det det det de en de en de de en de en de en de en de en de en de en de en de en de en d
              returned to a second contract of the contract of the contract of the contract of the contract of the contract of the contract of the contract of the contract of the contract of the contract of the contract of the contract 
        invariant in the contract of the contract of the contract of the contract of the contract of the contract of t
        calculate distance from vertex to ray or ray or \alphasubtvector or a subtvector original contract of the substantial contract of the substantial contract of the substantial contract of the substantial contract of the substantial contract of the substantial contract of the su
        calculate U parameter and test bounds (
        u porte province and word
        if 
u    u  
              returned to a second contract of the contract of the contract of the contract of the contract of the contract of the contract of the contract of the contract of the contract of the contract of the contract of the contract 

 prepare to test V parameter 

        CROSSqvec tvec edge

 calculate V parameter and test bounds 

        v Don (waa verbo) anvontool
        if 
v    u  v  
              return 
        calculate the ray intersects triangletic control to the control of the control of the control of the control o
        the contraction of the contraction of the contract of the contract of the contract of the contract of the contract of the contract of the contract of the contract of the contract of the contract of the contract of the cont
        <u>returned to the set of the set of the set of the set of the set of the set of the set of the set of the set of </u>
\mathcal{F}
```
#### $\overline{4}$  $\operatorname{Results}$

In the computer intersection routine that also computes that also computes the barycentric computes the barycen coordinates was presented. We compared that method to ours. The two nonculling methods were implemented in an efficient ray tracer. Figure ?? presents ray tracing runtimes from a Hewlett-Packard 9000/735 workstation for the three models shown in this particular implementation the performant implementation that performance in the performan mance of the two methods is roughly comparable (detailed statistics is available online).

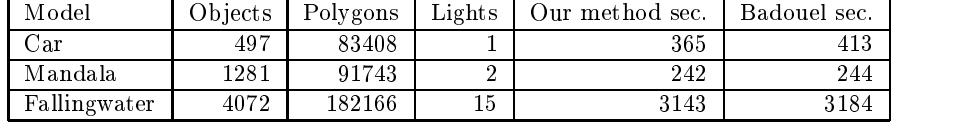

 $F_{11}$  and runtimes for data sets in -  $F_{11}$  -  $F_{12}$  -  $F_{13}$  -  $F_{14}$  -  $F_{15}$  -  $F_{16}$  -  $F_{17}$  -  $F_{18}$  -  $F_{19}$  -  $F_{19}$  -  $F_{10}$  -  $F_{11}$  -  $F_{10}$  -  $F_{11}$  -  $F_{10}$  -  $F_{11}$  -  $F_{10}$  -  $F_{11}$  -

#### $\overline{5}$ Conclusions

We present an algorithm for ray/triangle intersection which we show to be comparable in speed to previous methods while signi-cantly reducing memory storage costs, by avoiding storing triangle plane equations.

#### 6 Acknowledgements

Thanks to Peter Shirley, Eric Lafortune and the anonymous reviewer whose suggestions greatly improved this paper

This work was supported by the NSF/ARPA Science and Technology Center for Computer Graphics and Scienti-c Visualization ASC  and by the Hewlett-Packard Corporation and by Prosolvia Clarus AB.

### References

- [Arenberg88] Jeff Arenberg,  $Re$ : Ray/Triangle Intersection with Barycentric Coordinates, in Ray Tracing News, edited by Eric Haines, Vol. 1, No. 11, November 4, 1988, http://www.acm.org/tog/resources/RTNews/.
- [Badouel90] Badouel Didier Badouel An E-cient RayPolygon Intersection in Graphics Gems, edited by Andrew S. Glassner, Academic Press Inc., 1990, pp.  $390-393$ .
- [Haines94] Eric Haines, Point in Polygon Strategies, in Graphics Gems IV, edited by Paul S. Heckbert, AP Professional, 1994, pp. 24-46.
- $[Patel96]$ Edward Patel, personal communication, 1996.
- [Shirley96] Peter Shirley, personal communication, 1996.

### Web information

Source code, statistical analysis and images are available online at http://www.acm.org/jgt/papers/MollerTrumbore97/

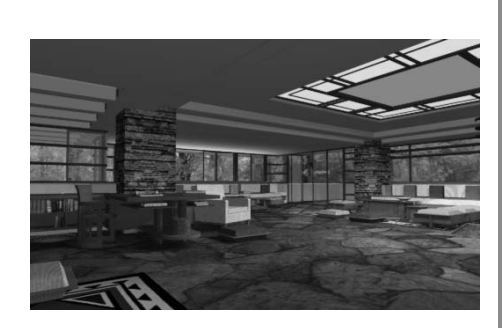

Figure 3: Falling Water

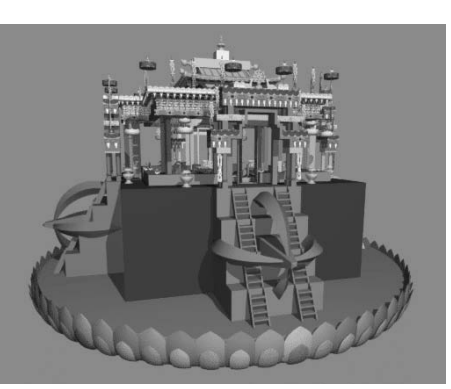

Figure 4: Mandala

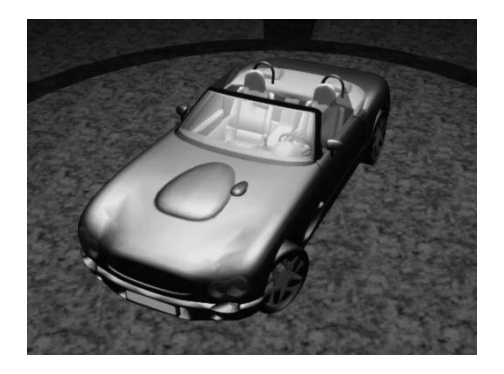

Figure Car model is courtesy of Nya Perspektiv Design AB